## SAP ABAP table ICLSCWCOMP SCH DI {Workers Comp - Benefits Catalog Injuries DI}

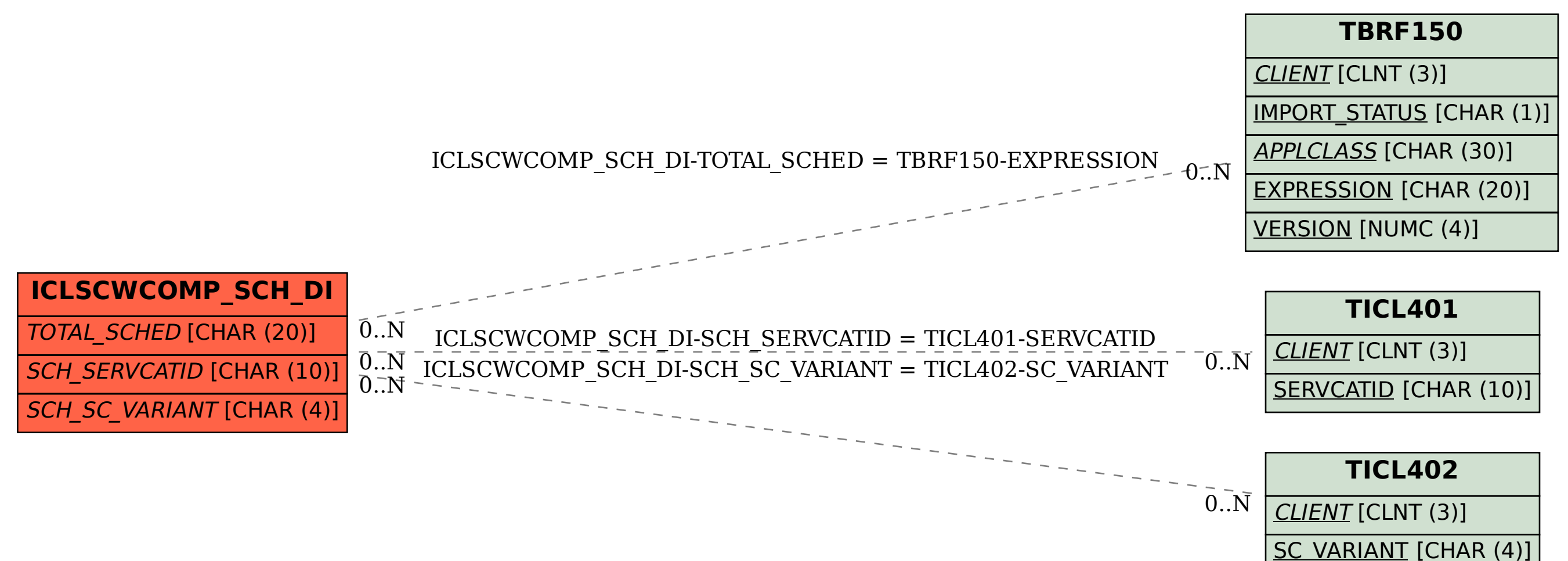